**Ф.И. автора работы**: Стрельцов Матвей **Название работы**:«Автополив» **Возраст**: 14 лет

## **ПРОЕКТНАЯ РАБОТА**

**Цель работы**: создание робототехнического проекта по окончанию базовой робототехники в Центре технического творчества «Robik» и участия во Всероссийском открытом конкурсе детского конструирования и робототехники с международным участием «Увлекательная робототехника».

## **Описание работы**:

Я создал проект автополив, который умеет определять влажность и сухость земли. Когда сухая земля - загорается светодиод, что сигнализирует о том, что пора полить растение. Когда земля насыщенна нужным количеством влаги светодиод находится в выключенном состоянии.

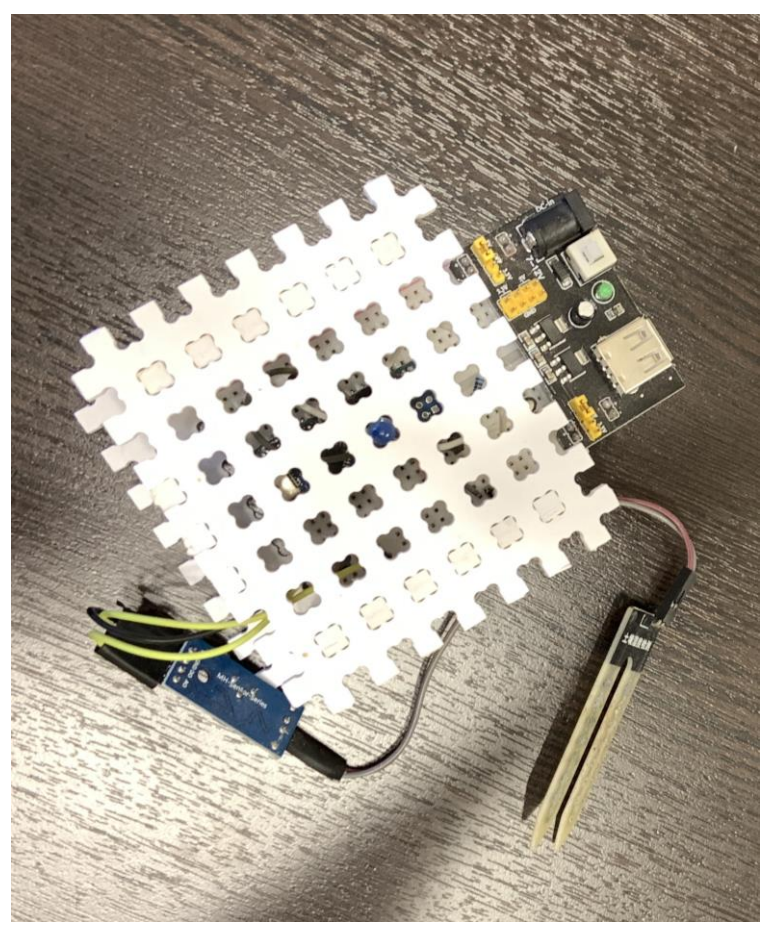

Фото 1

Данное устройство оснащено такими электронными компонентами как: -платформа Ардуино Нано; -светодиод;

-резистор;

-провода;

-макетная плата;

-блок питания;

-датчик влажности.

В перечне элементов (Приложении А) представлена более подробная информация по используемым комплектующим и компонента.

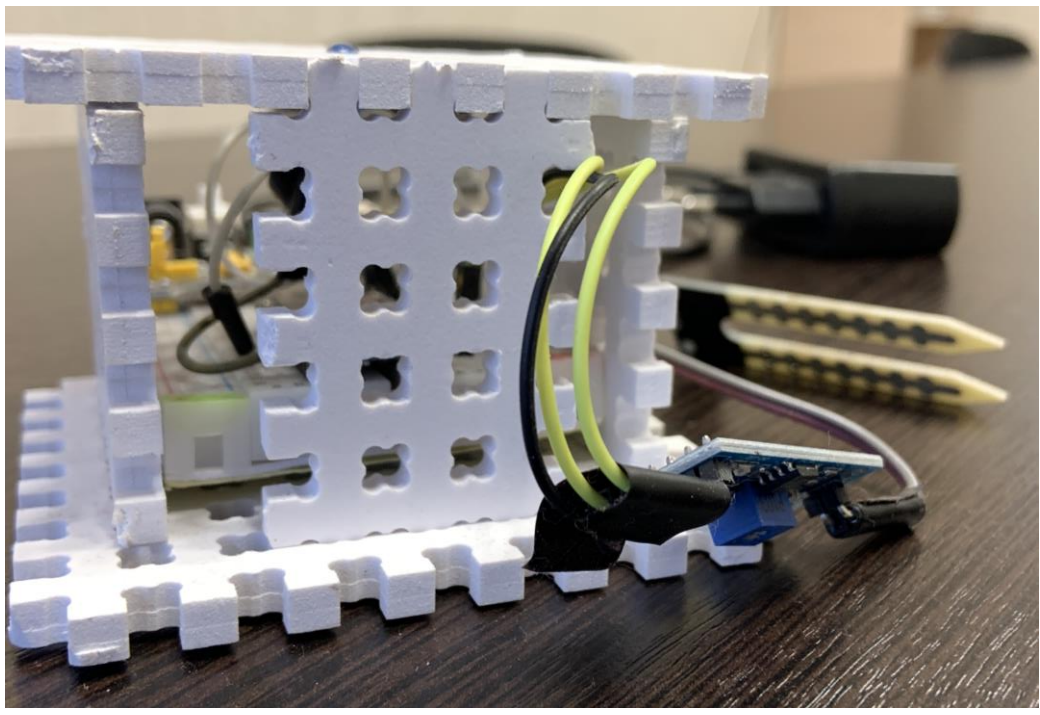

Фото 2

Код программы представлен в Приложении Б. Принципиальная схема проектной работы представлена в Приложении В.

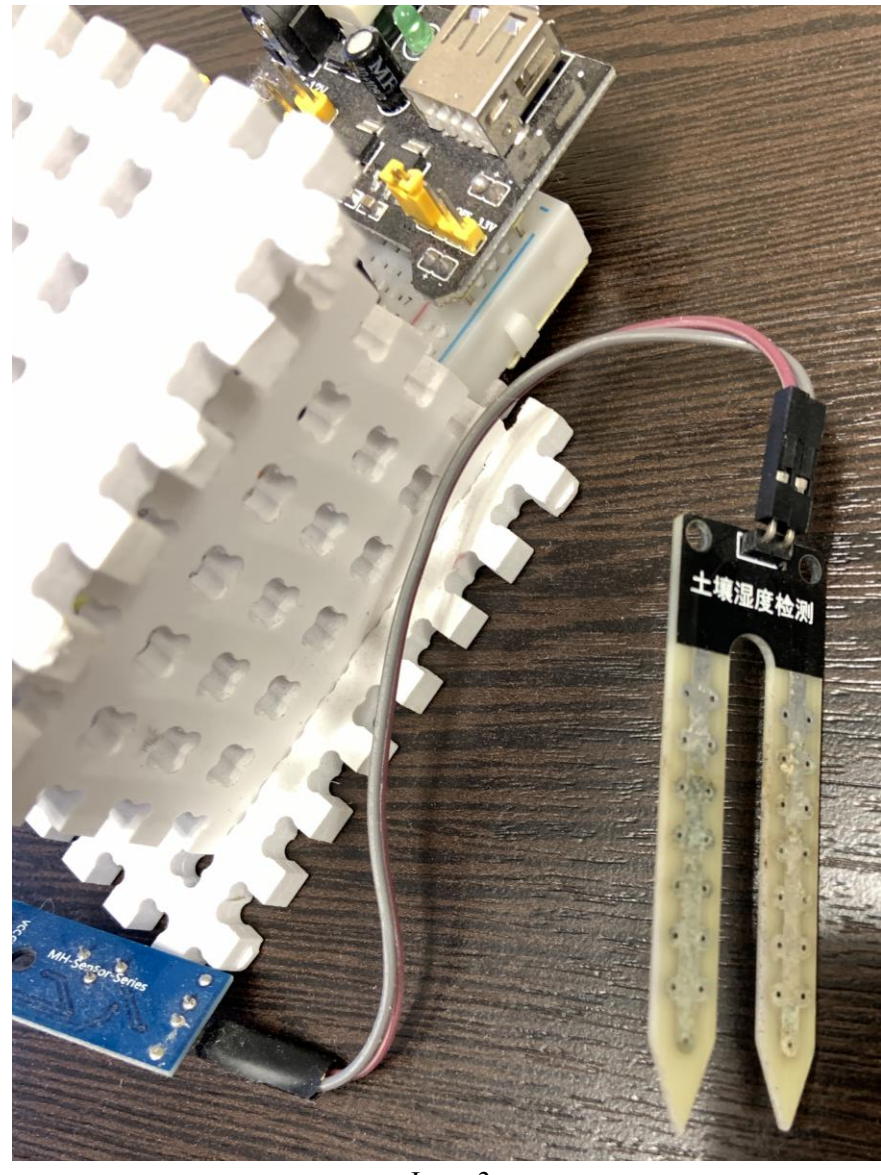

Фото 3

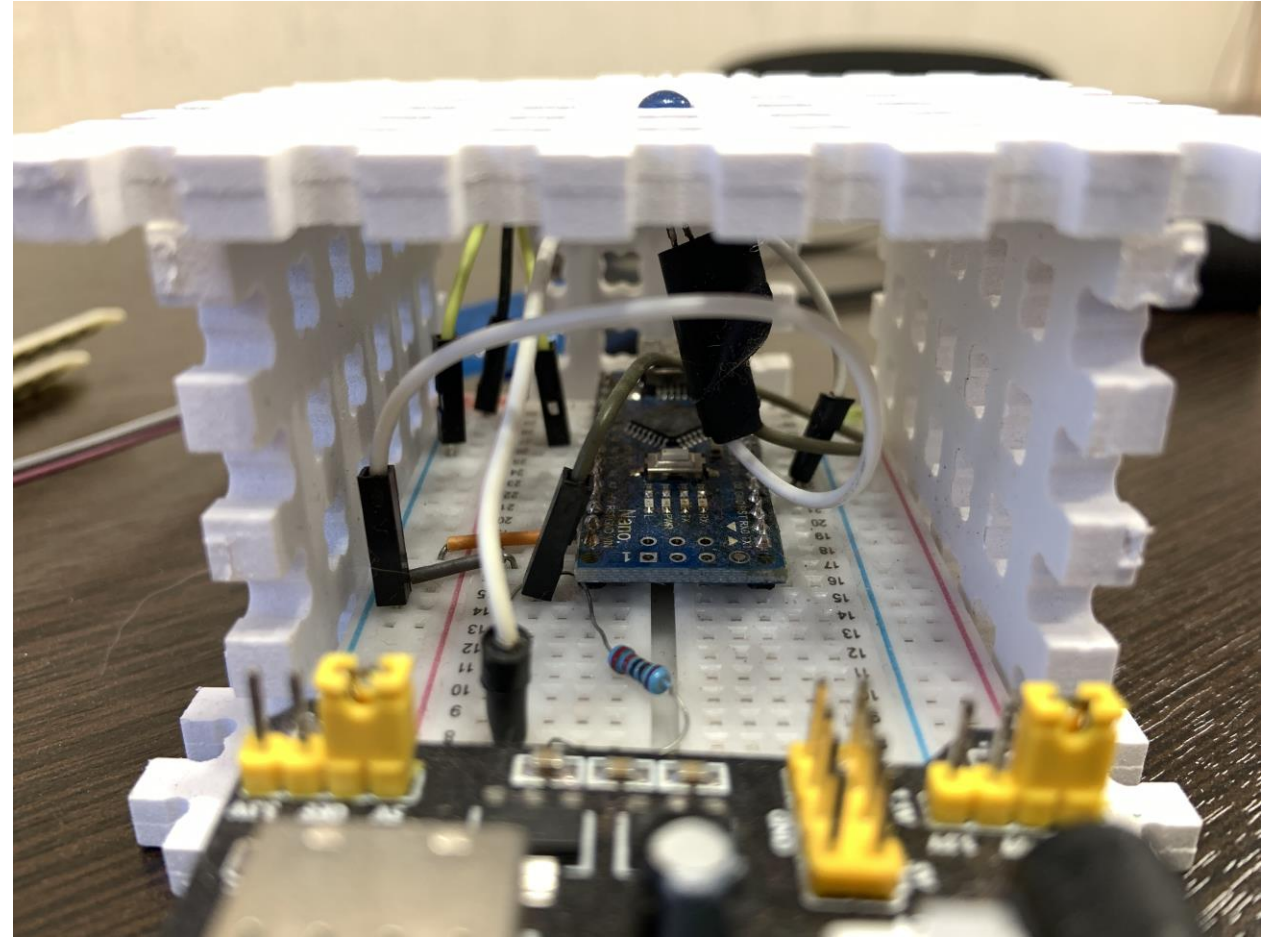

Фото 4

## **Приложение А**

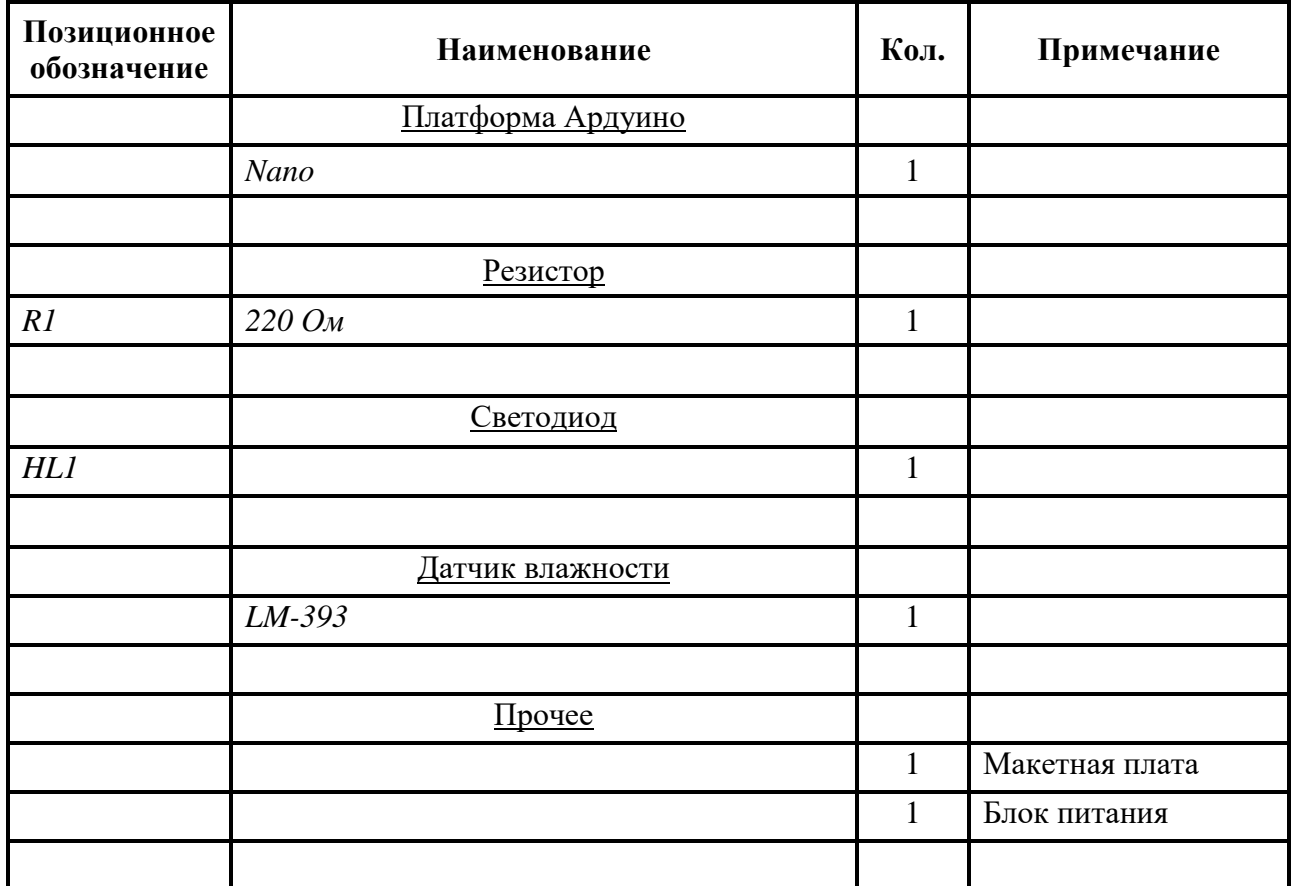

## **Приложение Б**

```
#define soilDry 800 
#define sensorPower 7
#define sensorPin A0
void setup() 
{
  pinMode(sensorPower, OUTPUT);
  pinMode(5, OUTPUT);
  digitalWrite(sensorPower, LOW);
}
void loop() 
{
  int moisture = readSensor();
 if (moisture > soilDry)
  {
  digitalWrite(5,1);
  }
  else 
  { 
   digitalWrite(5,0);
  }
  delay(2000); 
}
int readSensor() 
{
  digitalWrite(sensorPower, HIGH); // Включить датчик
 delay(10); \frac{1}{2} // Дать время питанию установиться
 int val = analogRead(sensorPin); // Прочитать аналоговое значение от датчика
  digitalWrite(sensorPower, LOW); // Выключить датчик
 return val; // Вернуть аналоговое значение влажности
}
```
Krunoseenne B.<br>Krungnmunnenare exerna.

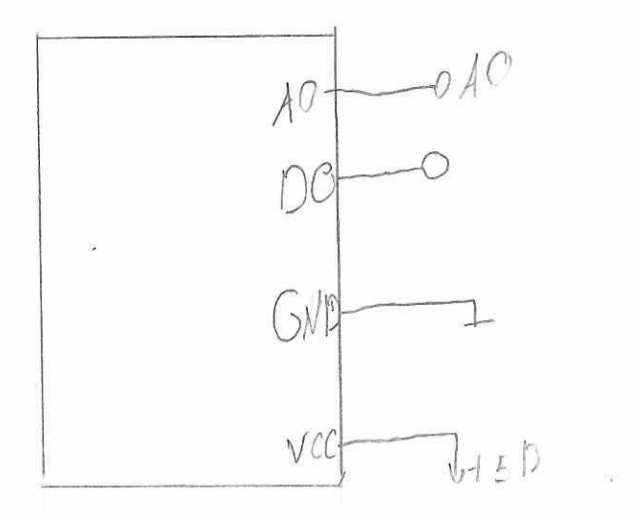

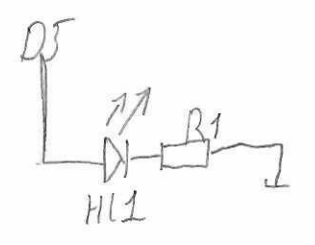